## SAP ABAP table /ISDFPS/MMPT {Structure for Table MMPT}

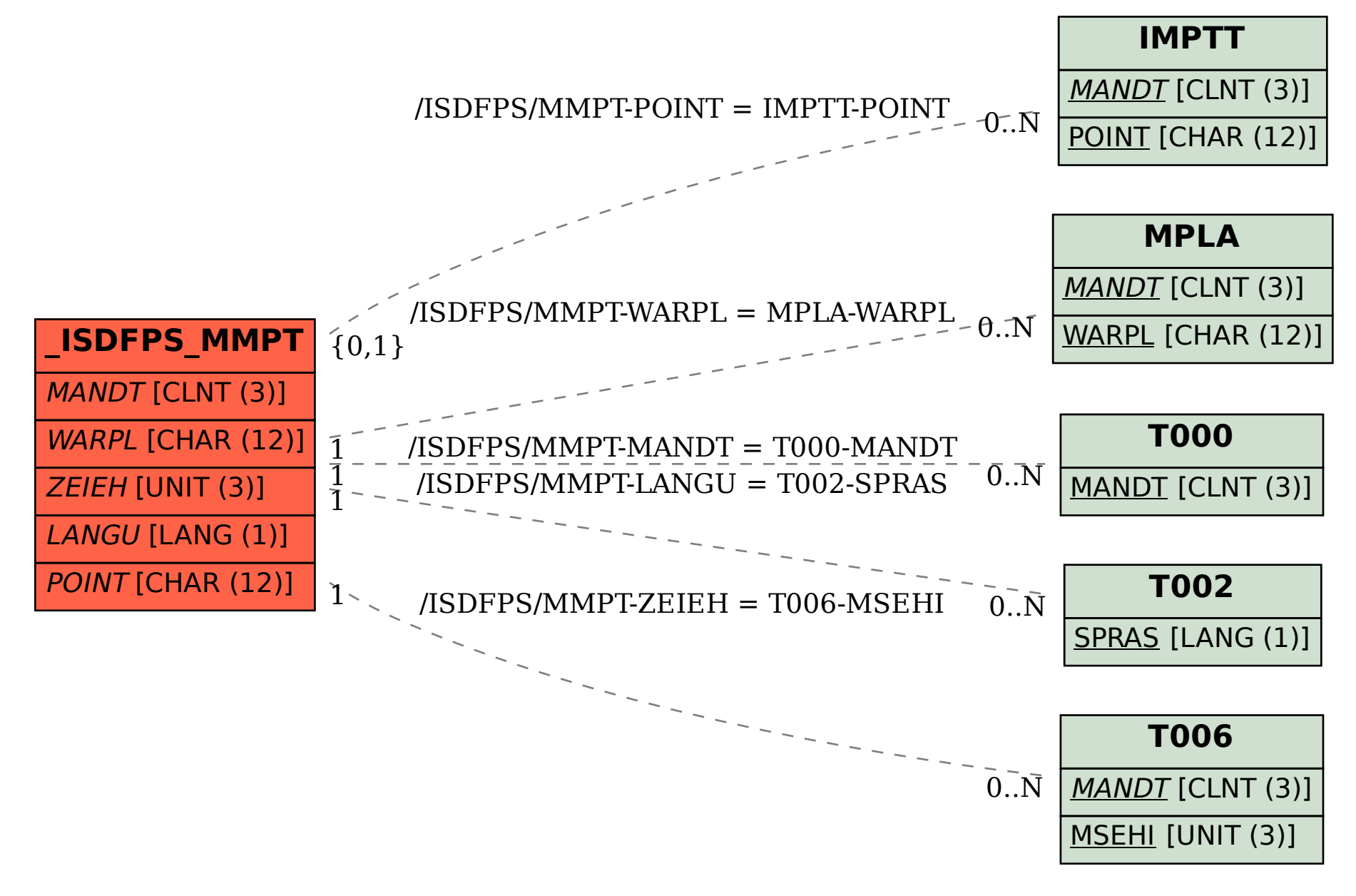